## What should I pay attention to when converting a project created with WebSite X5 2019.2?

With version 2019.3, we have added the new Content Slider and Button Objects, connected a new Guide thanks to a useful Suggestion Bar, added some new SEO options so to speed up the page loading and improved various other aspects of the software: from a restyling of the Object Management window to an update of the thumbnail library in the Gallery Object, not to mention the development of brand new Templates.

Regardless of the number of improvements which have been introduced, you should pay particular attention to the following elements only when converting your projects for the new version:

## [01]\_Thumbnail library

As mentioned, in version 2019.3 we have completely renewed the library of thumbnails available for the Gallery Object..

By installing version 2019.3 onto the same PC where version 2019.2 is present, WebSite X5 will have access the old library too. This implies you won't see any changes applied to the thumbnails you are using for your project even after converting it: the original thumbnail will still be available, and it will be listed as *Custom Image* together with the new styles.

If, on the other hand, you're installing version 2019.3 onto a computer where version 2019.2 is not present, WebSite X5 won't have access to the old library. Because of this, by converting the project the old thumbnails will be deleted and the *None* style will be automatically applied. You will then have the possibility to choose another solution among the available new styles in the *Thumbnails* section of the Gallery Object.

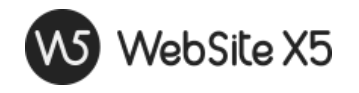

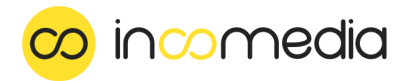

## [02]\_FeedReady

When the 2019.1.8 update of WebSite X5 was released, we started the process to discontinue the [FeedReady](https://helpcenter.websitex5.com/it/post/212966) App (for more information, see: The Feed RSS aggregator FeedReady App was [discontinued](https://helpcenter.websitex5.com/it/post/212966)).

With version 2019.3, we have reached the second phase of this process: the section dedicated to the FeedReady App will be finally removed from WebSite X5.

If you still invite visitors to use FeedReady for some of your websites, you should please modify them by removing this reference. For the moment, the App will still be showing the feed news, but it won't be receiving any push notifications anymore. From the first months of 2020 on, FeedReady will then be removed from the stores, so it won't be possible to download and install it.